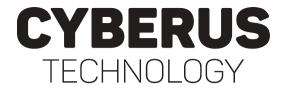

# Botconf 2022

How to Eavesdrop on Winnti in a Live Environment Using Virtual Machine Introspection (VMI)

Philipp Barthel & Sebastian Eydam

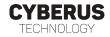

- Motivation
  - use our VMI tool Tycho to showcase functionality
  - tackle a well known and successful malware

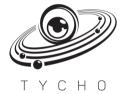

### Motivation and Goal

- Motivation
  - use our VMI tool Tycho to showcase functionality
  - tackle a well known and successful malware
  - Winnti is an APT RAT that has attacked many DAX corporations

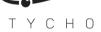

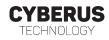

## Motivation and Goal

#### Motivation

- use our VMI tool Tycho to showcase functionality
- tackle a well known and successful malware
- Winnti is an APT RAT that has attacked many DAX corporations
- Goal
  - detect an infection
  - eavesdrop on the malware
  - ... without beeing seen

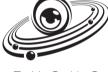

ТҮСНО

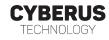

## Motivation and Goal

#### Motivation

- use our VMI tool Tycho to showcase functionality
- tackle a well known and successful malware
- Winnti is an APT RAT that has attacked many DAX corporations
- Goal
  - detect an infection
  - eavesdrop on the malware
  - ... without beeing seen

 $\hookrightarrow \mathsf{The} \ \mathsf{Winnti} \ \mathsf{Detective}$ 

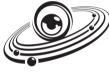

ТҮСНО

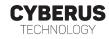

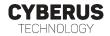

About us

Virtual Machine Introspection

About Winnti

The Winnti Detective

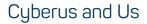

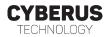

#### • Cyberus

- founded 2017
- about 25 employees
- specialized in virtualization technology and secure workstations
- involved in discovery of Meltdown and Spectre

### Cyberus and Us

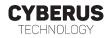

- Cyberus
  - founded 2017
  - about 25 employees
  - specialized in virtualization technology and secure workstations
  - involved in discovery of Meltdown and Spectre

- Philipp Barthel
  - student employee studying Cybercrime/Cybersecurity with focus on malware
  - worked 6 months on Winnti analysis
- Sebastian Eydam
  - student employee at the time, now full-time at Cyberus
  - just finished his thesis project about side channel attack mitigations in hypervisors
- Sebastian Manns
- Werner Haas

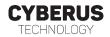

#### • Intrusion Detection System (IDS)

- collects sensor information from different sources
- detects malware signatures, and/or
- identifies abnormal behaviour

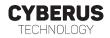

#### • Intrusion Detection System (IDS)

- collects sensor information from different sources
- detects malware signatures, and/or
- identifies abnormal behaviour
- Trade-off between resistance and visibility:
  - Host-based IDS (HIDS) resides on the same system it is designed to protect
  - Network-based IDS (NIDS) relocates the detection mechanism to a different entity

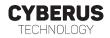

#### • Intrusion Detection System (IDS)

- collects sensor information from different sources
- detects malware signatures, and/or
- identifies abnormal behaviour
- Trade-off between resistance and visibility:
  - Host-based IDS (HIDS) resides on the same system it is designed to protect
  - Network-based IDS (NIDS) relocates the detection mechanism to a different entity
- VMI leverages virtualization achieve HIDS visibility and NIDS resistance

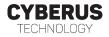

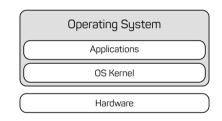

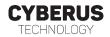

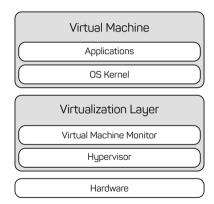

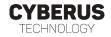

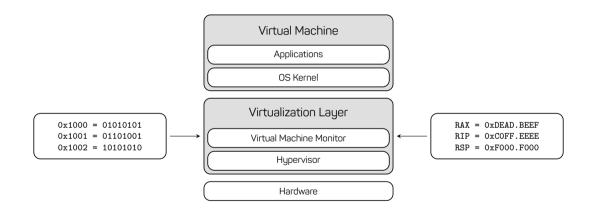

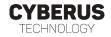

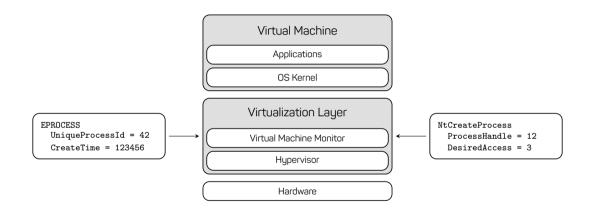

#### Virtual Machine Introspection Tycho

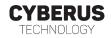

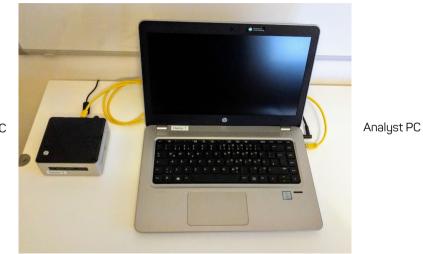

Victim PC

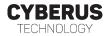

• attach to processes (calc = tycho.open\_process("calc.exe"))

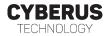

- attach to processes (calc = tycho.open\_process("calc.exe"))
- manipulate processes (calc.pause())
- inspect processes (calc.read\_linear(0, 1024))

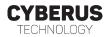

- attach to processes (calc = tycho.open\_process("calc.exe"))
- manipulate processes (calc.pause())
- inspect processes (calc.read\_linear(0, 1024))
- syscall breakpoints (add\_syscall\_whitelist(syscalls.NtCreateFile))
- interpret syscalls

CYBERUS TECHNOLOGY

- group of hackers
- presumably a state-sponsored Chinese thread actor
- deploy a RAT called Winnti

The Winnti Group, active since at least 2012, is responsible for high-profile supply-chain attacks against the software industry, leading to the distribution of trojanized software (such as CCleaner, ASUS LiveUpdate and multiple video games) that is then used to compromise more victims. Recently, ESET researchers also discovered a campaign of the Winnti Group targeting several Hong Kong universities with ShadowPad and Winnti malware.

Source: https://www.welivesecurity.com/2020/05/21/no-game-over-winnti-group/

• Winnti is still going strong today...

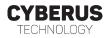

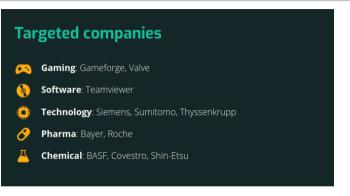

Source: https://interaktiv.br.de/winnti/english/

- "Any DAX corporation that hasn't been attacked by Winnti must have done something wrong."
  - an IT security expert quoted by German public television.
- at least 35 infected companies until 2018 according to Kaspersky Lab

#### Winnti - How It Works, a Simplified Look The Two Components

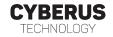

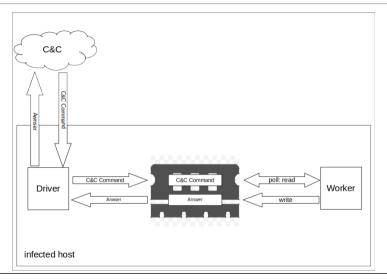

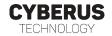

• Encryption

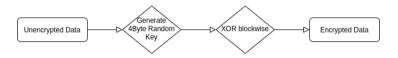

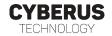

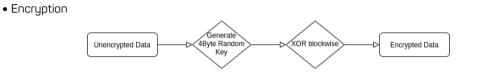

• Decryption

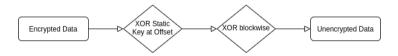

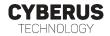

- Detector detects infected sychost if applicable
- Detective differentiates genuine svchost functionality / malicious Winnti usage - extracts data read/written by the Worker Component
- Decryptor decrypts the found data

dump memory

of one process

use YARA to

scan for infection

Determine if the machine

is infected

aet list of

svchost.exe

processes

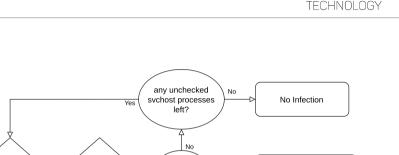

Yes

Is infected?

**CYBERUS** 

Machine is infected -

Give PID to Detective

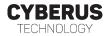

- inspects all ntDeviceIOControlFile system calls of the given process
- scans for Winnti's custom IOCTL codes.
  - genuine functionalitymalicious functionality
  - - 0x156003 write
    - 0x15E007 read
- reads encrypted communication data from system call parameters

CYBERUS TECHNOLOGY

- Thyssenkrupp Script to scan for infections was used
- replayattack via TCP to send Helo (sic!) and GetQueryHostInformation Packets
- doublecheck using Wireshark Can we extract what has been sent?

| ₽ master +   | P 1 branch      | 🔊 0 tags     |                                      |            | Go to fil    | le Code   |
|--------------|-----------------|--------------|--------------------------------------|------------|--------------|-----------|
| sruester     | Changed I2 to r | andom value  |                                      | fcc7859 or | May 22, 2018 | • 4 comm  |
| LICENSE      |                 | Initial comm | iit                                  |            |              | 4 years a |
| README       | md              | Added insta  | Added installation section to README |            |              | 4 years a |
| 🗅 winnti-det | ect.nse         | Changed I2   | Changed I2 to random value           |            |              | 4 years a |
| E README     | md              |              |                                      |            |              |           |

Source: https://github.com/TKCERT/winnti-nmap-script

information

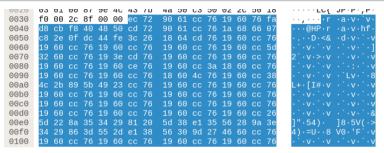

encrypted message:

ec729061cc76196076fad8cbf8404858cd729061cc761960cc761960cc76

decrypted message:

NUKE-PCPDBFC-IMVDX-COHVH-IJKLM-NOPQQ\_SM0H0061seki\_web

CYBERUS

TECHNOLOGY

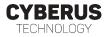

#### Nmap Script to scan for Winnti infections

This Nmap script can be used to scan hosts for Winnti infections. It uses parts of Winnti's protocol as seen in the wild in 2016/2017 to check for infection and gather additional information.

#### Winnti

Winnti is a malware that is used by some APT groups.

It has been used since at least 2013 and has evolved over time. You can find some information here

- https://kasperskycontenthub.com/wp-content/uploads/sites/43/vlpdfs/winnti-more-than-just-a-game-130410.pdf
- https://www.novetta.com/wp-content/uploads/2015/04/novetta\_winntianalysis.pdf
- https://hitcon.org/2016/pacific/0composition/pdf/1201/1201%20R2%201610%20winnti%20polymorphism.pdf

### **SecOps Warning**

WINNTI ONLY SUPPORTS ONE CONNECTION AT A TIME. IF YOU SCAN A HOST FOR WINNTI YOU WILL RESET THE CURRENT CONNECTION IF THERE IS ONE.

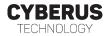

## Let's take a look at the demovideo

## Summary

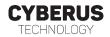

- Virtual Machine Introspection
  - non-invasive monitoring capabilities
  - live analysis of running Malware
- Winnti
  - notorious hacker group and RAT tool
  - well-studied Malware, ideal for experimentation
- Tycho-based analysis
  - YARA rule to detect infected process
  - thyssenkrupp's nmap script as C2 emulator
  - ntDeviceIOControlFile-hooking to observe communication
- philipp.barthel@cyberus-technology.de
- sebastian.eydam@cyberus-technology.de